# **Defining API Descriptors**

### **Overview**

This wiki page contains resources and tips & tricks related to defining API Descriptors.

[CREST API Descriptor Specification](https://wikis.forgerock.org/confluence/display/openidm/CREST+API+Descriptor)

## Examples

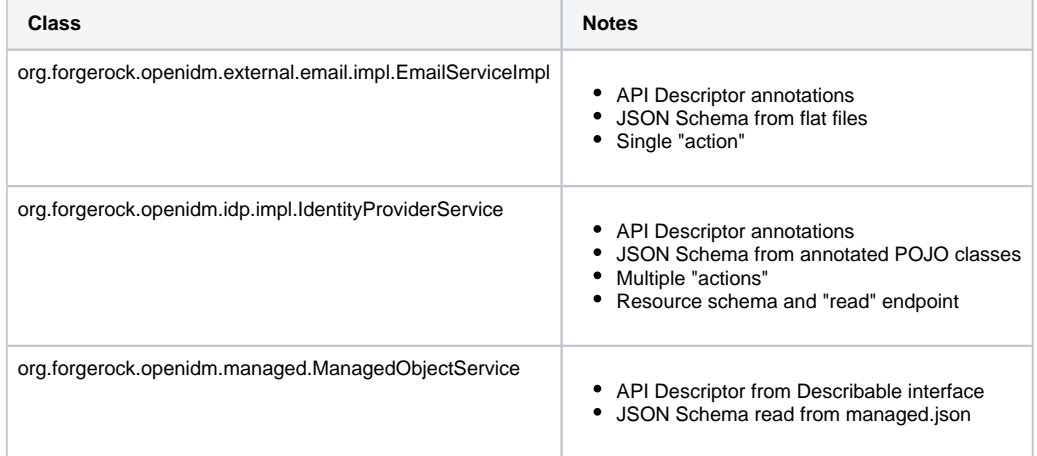

#### Annotations

Two sets of annotations can often be used to describe portions of an API Descriptor. There are a set of CREST related annotations, that define the actual API endpoints, and another set of annotations that extend Jackson support for JSON Schema v4 generation.

#### CREST API Descriptor annotations

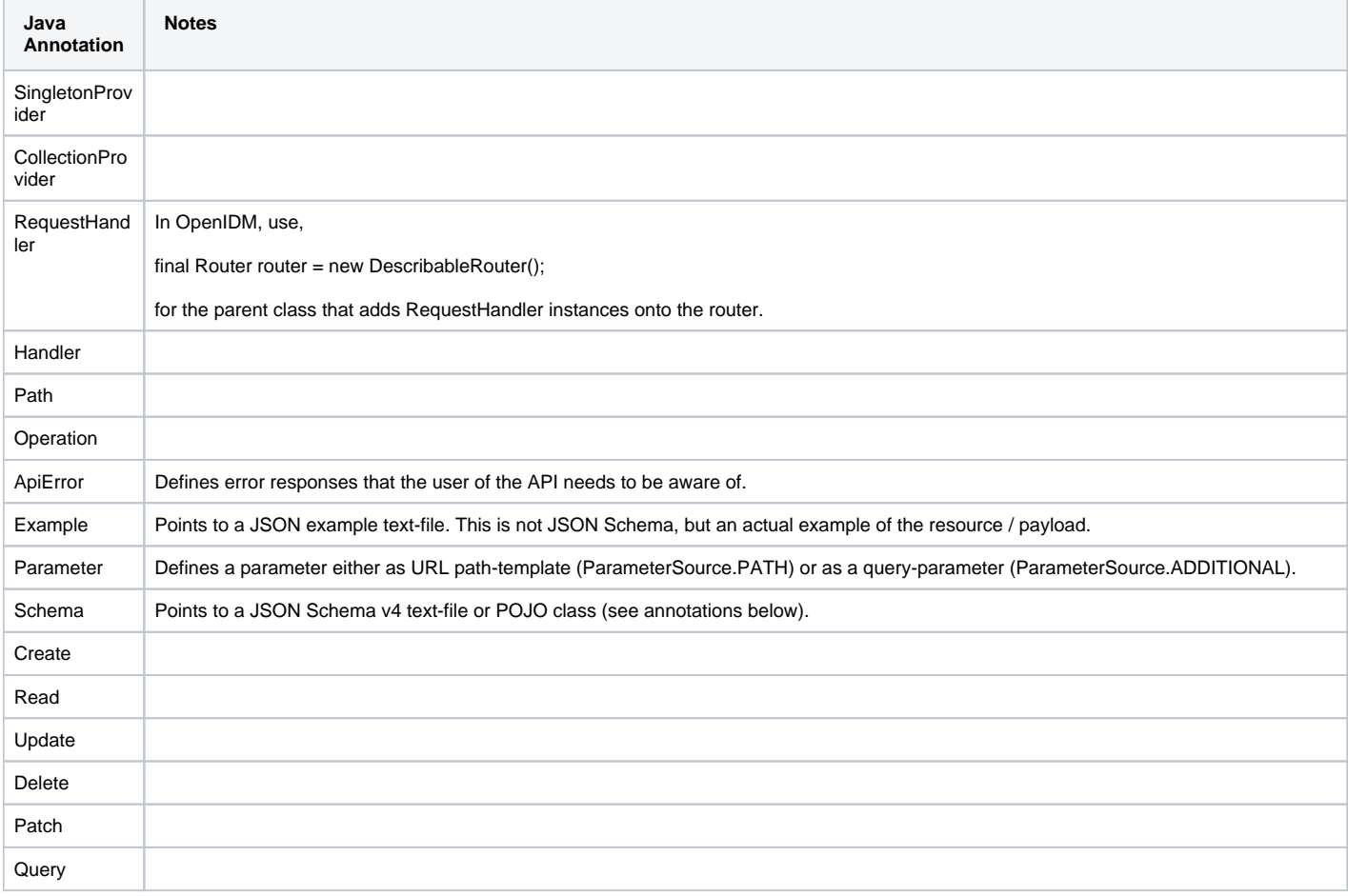

Actions are unique, because custom request / response payload schemas can be defined, whereas the other CRUDPAQ operations are assumed to use one resource-schema for the endpoint.

Use the "Actions" annotation when an endpoint supports multiple actions.

#### Annotations that generate JSON Schema,

The following annotations, when present on a Java POJO class, will be converted into JSON Schema v4 fields for the CREST resource, and/or "action" request /response.

Please also refer to the [Jackson Annotations](https://github.com/FasterXML/jackson-annotations) documentation ([examples\)](http://www.baeldung.com/jackson-annotations), which are often necessary when field names need to be renamed or hidden/ignored, for example.

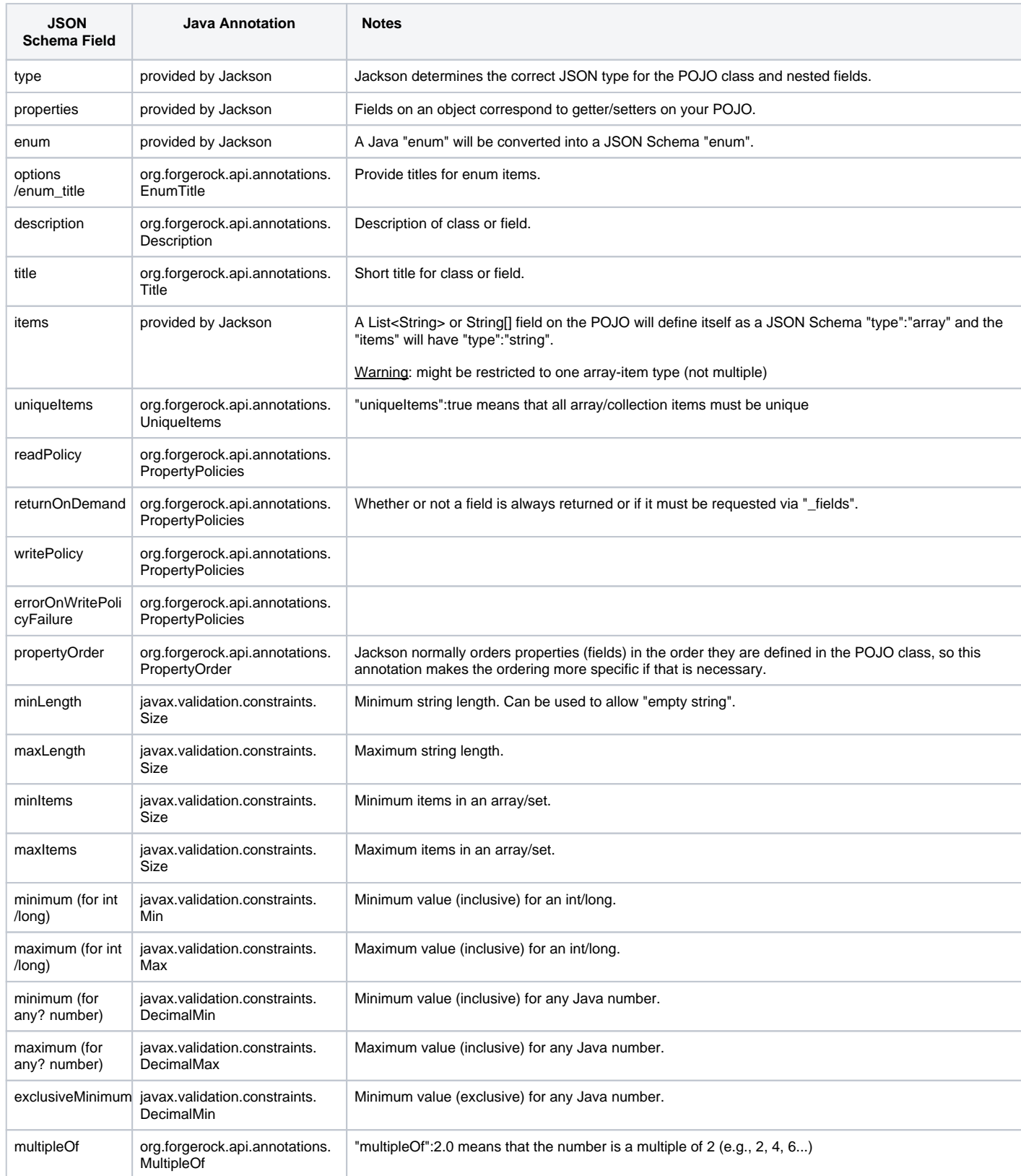

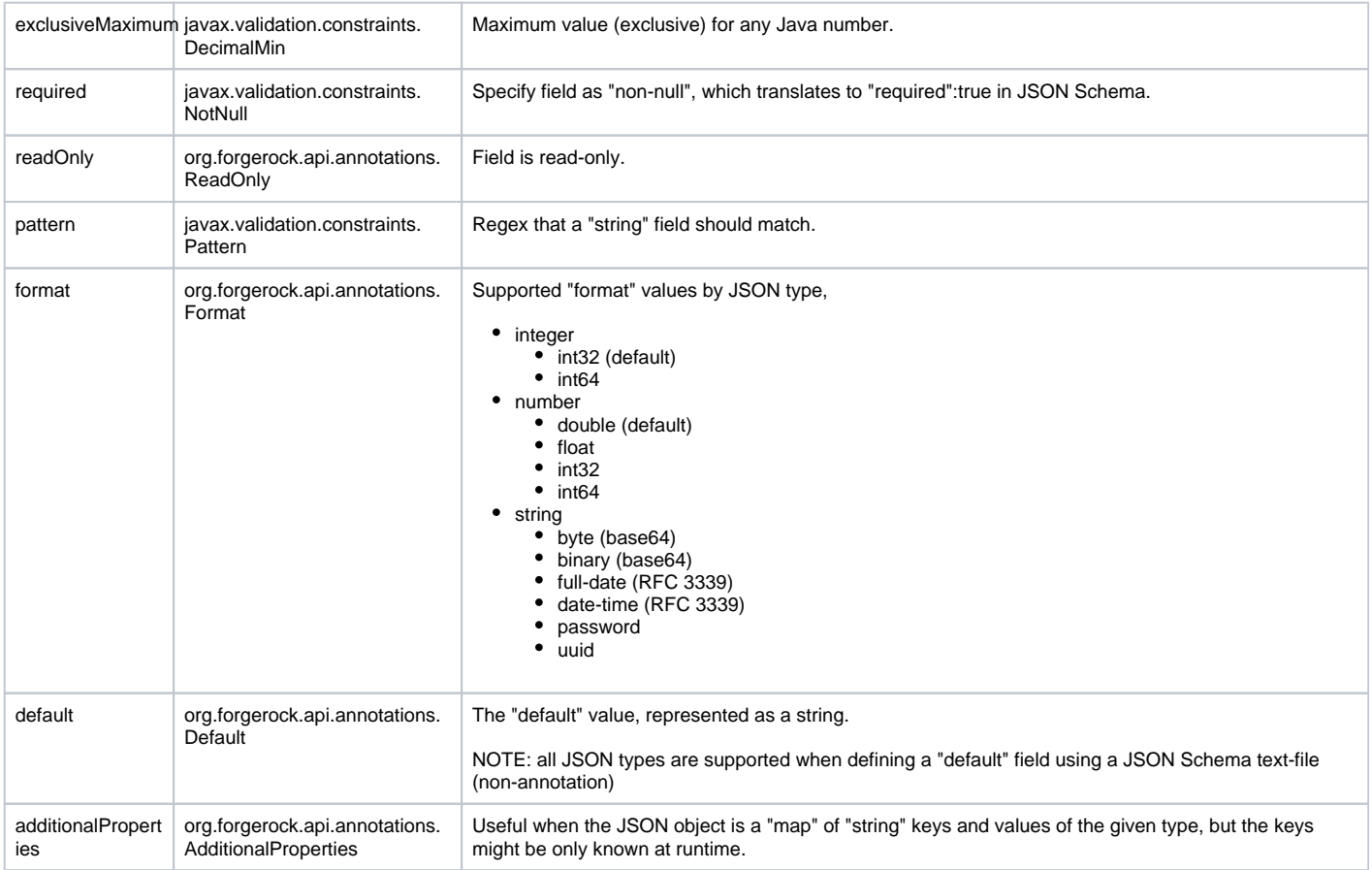

## JSON Schema Text Files

JSON Schema's for API Descriptor resources and request / response payloads can be defined in text files, using JSON Schema v4 syntax. For most common use-cases annotations on a POJO can generate the appropriate schema, but there are times when the annotations fall short. For example, the @Default annotation currently only supports string representations of simple default-values (e.g., "text", "1.0", "true"), so if you want to define a default JSON object or array value, you will need to use a raw JSON Schema text-file.